# **EXPERT ROOT - Developing #371**

# **DigibuilderReadCalCoeffs**

09/30/2019 08:49 PM - Mikhail Kozlov

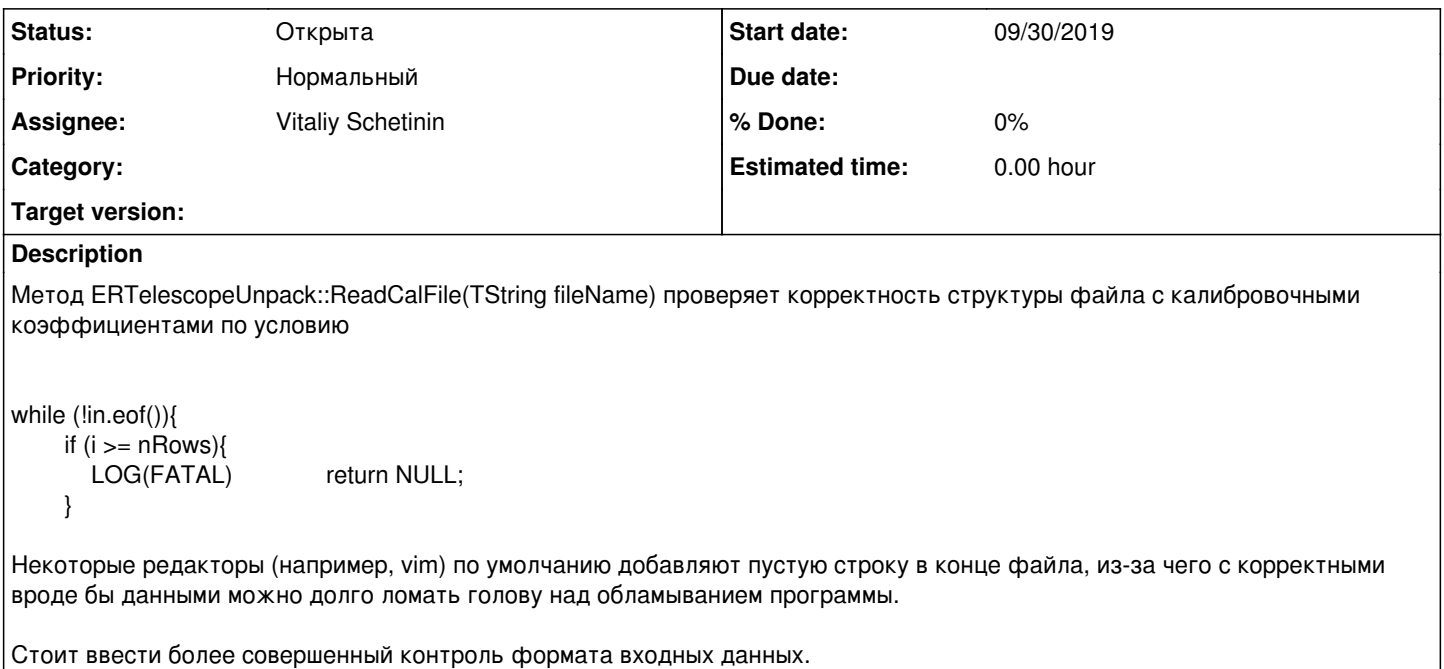

#### **History**

## **#1 - 10/02/2019 01:39 PM - Sergey Belogurov**

*- Assignee set to Vitaliy Schetinin*

Поскольку должна быть стилистическая единоораность кода, предлагаю Виталику разрулить этот ишью с учетом того, то это не единственный текстовый файл, который мы читаем..... Если вместо "fatal" писать, например, "wrong number of lines in the file NAME". Т.е. в сообщении пересказывать смысл проверяемого условия, м.б. будет проще, хотя случай пустых строк в конце, конечно, не должен приводить к падению программы.

## **#2 - 10/02/2019 01:56 PM - Mikhail Kozlov**

Там есть подсказка

*"Wrong file format in " fileName FairLogger::FairLogger::endl;*

Редмайн скрыл часть текста. Доработка сообщения нужна, конечно, но смысл ошибки передается - там не пустой вывод.